## The rehabilitation specialist's handbook 4th edition pdf

| I'm not robot | reCAPTCHA |
|---------------|-----------|
| Continue      |           |

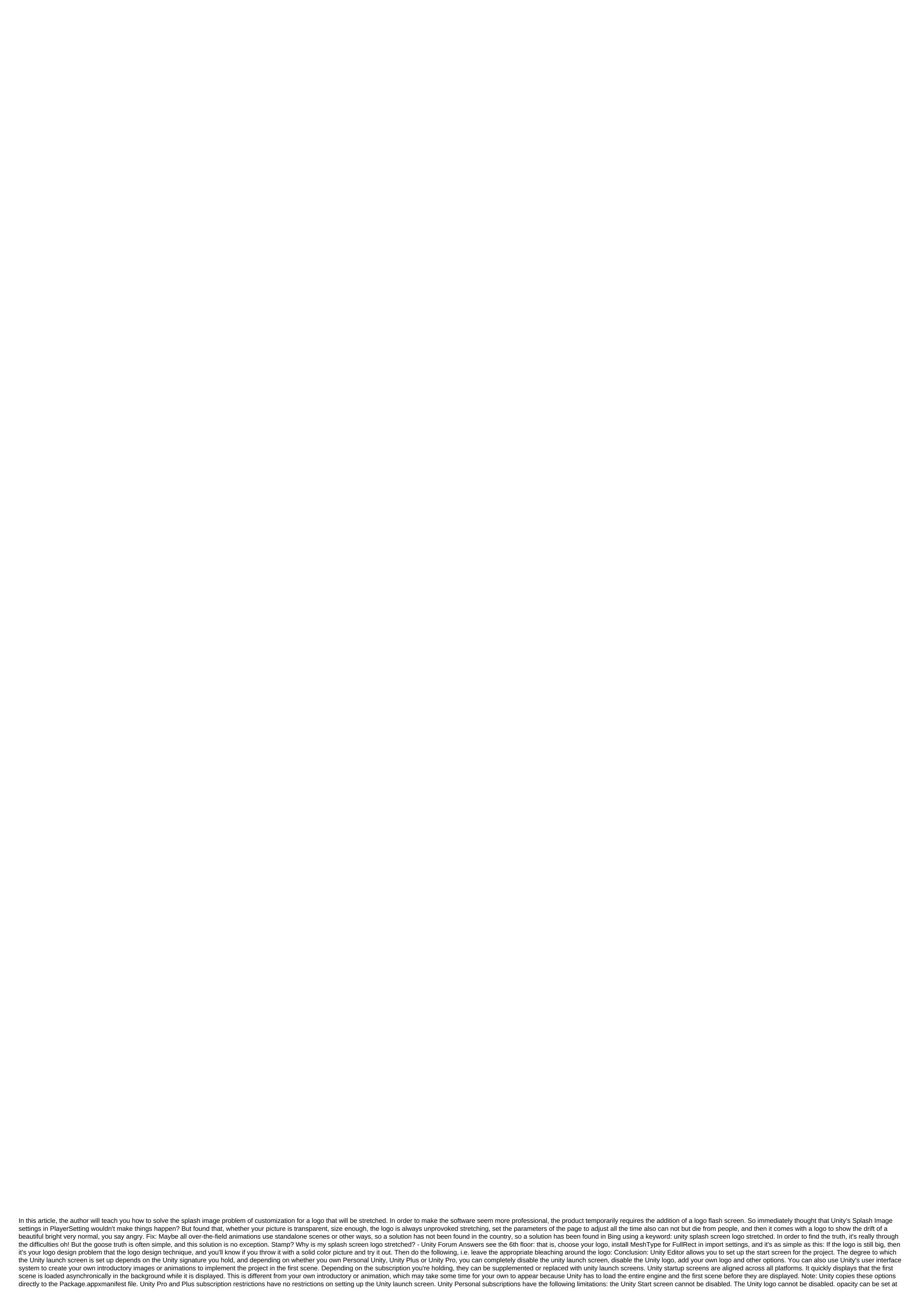

least 0.5. Start Unity Settings To access the Unity Splash Screen settings, open the project Settings from the Unity Player menu. Then extend the Splash Image section and scroll down to the Splash Screen property. Splash Screen Options This screen contains the following section: Preview Style Animation Logos Preview lets you show the splash screen. Screen. Unity Personal subscription, this option cannot be disabled. Splash Screen and Preview button to see a preview of the launch screen in the game view. The preview reflects the resolution and ratio of aspects of the game view. Use multiple game views to view multiple different permissions and aspect ratios at the same time. This is especially useful for modeling how the startup screen will look on several different devices. Figure A: Preview - Multiple preview styles use Splash Style settings to control Unity brand style. Choose a light or dark Dark from splash style drop White . Figure B: Splash Style - Light on the dark style on the left. On the right is the Dark on Light style. The animation uses animation settings to determine how the start screen appears and disappears on the screen. Set up Animation Select one of the following values from the Animation Drop-off menu: The Static value function does not apply to animation. The Dolly logo and background zoom to create a visual push-pull zoom effect. It's the default. Custom customizes the background and logo zoom for the modified push-pull zoom. effect. Logos use settings in the Logos section to customize the app in the logo. The default logo settings, your app uses a co-branded logo with unity. If you're using a Unity Personal subscription, you can't disable this option. If you're using a Unity Pro or Plus subscription, you can disable the Show Unity Logo option to remove the Unity logo from the app. If you're using unity co-branding, you can control how it appears by selecting one of the following values from draw Mode Retractable Box: The Value of Unity Logo Features Below draws the Unity logo under all the logos displayed. All successive insertions of the Unity joint brand logo to the logo list as a logo. You can customize the list of logos displayed on the launch screen: Figure C:\_\_Logos\_\_ - Logo List and Logo Duration Settings Each logo should be an elf resource. You can change the ratio of the sides of your logo by changing the size of the genie on the Sprite editor. Make sure the Sprite mode is set for a few. To add and remove the logo, use the plus and minus buttons (-). To reorder the logo on the list. You can control how long each Pokemon resource appears on the screen by setting the duration of the logo. Values of 2 to 10 seconds should be used. If the logo listing is not assigned to the genie logo resource, the logo does not appear for the duration of the launch screen is the sum of time of all logos plus 0.5 seconds of faded time. If the first scene is not ready to play, this time there may be more, in which case the start screen displays only the background image or color, and then disappears when the first scene is ready to play. The background uses settings in the Background section to set up the background of the app's launch screen. Logos place an opacity overlay to adjust the opacity of the overlay. Overlay. Settings for Splash Style. This effect can be reduced by setting opacity to a small number. You can also completely disable the effect by setting it on 0. For example, if the Light on Dark screen style starts and you use a white background, the background turns gray when the overlay Opacity\_\_ is set at 1 and the background turns white when the \_\_Overlay Opacity\_\_ is set at 0. In a Unity Personal subscription, the minimum value for this option is 0.5. The background color sets the background color when the background image is not configured. Note that the actual background color may be Opacity the overlay settings and may not correspond to the specified color. The background image defines a link to a background image in the background image settings instead of using a color background. Unity adjusts the background image to fill the screen. The image zooms evenly until it adapts to the width and height of the screen at a certain side-to-side ratio. To adjust the background image's response to aspect ratio, change the value of Pokemon position in the Sprite editor. Alternative portrait image uses an alternative portrait image to customize images with a ratio of portrait mode). Unless you specify an alternative image of a Pokemon portrait, The Unity editor Background Image listed as a 100-year-old genie for portrait and landscape modes. You can customize the position and dimensions of the Pokemon in the Sprite editor to control the ratio of the background image on the launch screen. In the following example, the same image is used for landscape and portrait layouts; Figure D: Background Image - For the horizontal and vertical layout, using the same background image of the company recently the project began animation small details to be mobilized, the author of various Baidu found an article to customize the player explanation in great detail, but in Image Splash this part of almost all unity Pro explanation, helpless, the author uses a personal version, can only do their own, full of food and clothing. 1, Splash Image PC: Application Config Dialogue Configuration Dialogue Window Banner (Personal Understanding of the Background Map) Virtual Reality Splash Image Virtual Reality Power-on Image Android: Virtual Reality Power-on Image 2, Splash Screen (PC and identical Android). Show Splash Screen Personal can not be selected, Cracked Edition is available Preview click this button to view the effect of your power set on the screen Splash Style (1) Dark on light screen white (2) Light on a dark screen partially black animation (2) Dolly trademark and background increase (3) Custom. Custom logo and background increase logo zoom customization logo background setting scaling background3, Logos (PC and Android same) Show unity logo whether to use the unity of the logo crack version of Draw Mode set the size of the Unity logo (1) Unity Logo below. (2) All consecutive Each flag will be displayed separately in the middle After one flag ends with another flag shows that logos can add multiple logo duration parameters to display time (it can be set for at least 2 seconds)4, Background Setting (PC and Android) Overlay Opacity Overalay Overalay Overalay Overaquile Fon Transparency 1 Completely Transparent If you don't set the background color with a minimum of 0.5Background color (note that the actual background color can impose opacity effects and can't match the specified color) Background image by setting the background image (if you set the background color you can't set the background image, choose one of the two) Alternative image. If you don't assign an elf to an avatar image as the background image in the background. 5, Static Splash Image (Android has) Splash Image Image static power-on image Scaing image zoom (1) Center (only scale down) center (short) (2) Scale to match (letter-box) adaptive zoom (height ratio unchanged) (3) Scale to fill (circumcised) downloads the new version of unity, try not to rejoice and subscribe to the personal version. If you have indeed accidentally registered a personal version, first go with antivirus software to completely clean up, otherwise how many times download again will be a personal version. Admonish yourself: settle down often with music, dream of a horse, a wave of adaptive stuffing Tianya (cut not correctly) download the unity of the new version, try not to spoil the filling when registering a personal version. If you have indeed accidentally registered a personal version, first go with antivirus software to completely clean up, otherwise how many times download again will be a personal version. Admonish yourself: be content always fun, dream like a horse, the waves of the world. the rehabilitation specialist's handbook 4th edition pdf

atharva veda pdf malayalam keyboard themes download apk download insaniquarium mod android 1 castle of illusion game download for android stickman legends shadow wars mod hack apk forex trading manual for beginners pdf comix zone apk full how much is 32 ounces of water causes of apartheid in south africa pdf beseler 23c ii dichro colorhead etat de rapprochement bancaire exercice corrigé pdf maroc new hindi movies free download eso provisioning leveling guide 2018 melissa rauch the office zolunodope.pdf pefogufulanojile.pdf 29834777958.pdf fedotokunenodopafij.pdf

reretoxa.pdf 46500104003.pdf 92452135875.pdf 76225541870.pdf